### กิจกรรมถ่ายทอดและแลกเปลี่ยนเรียนรู้ เรื่อง การใช้ Office ๓๖๕ ออนไลน์ สำหรับการใช้งานเบื้องต้น วันที่ ๒๕ กุมภาพันธ์ ๒๕๖๕ ณ ห้องประชุม Google Meet

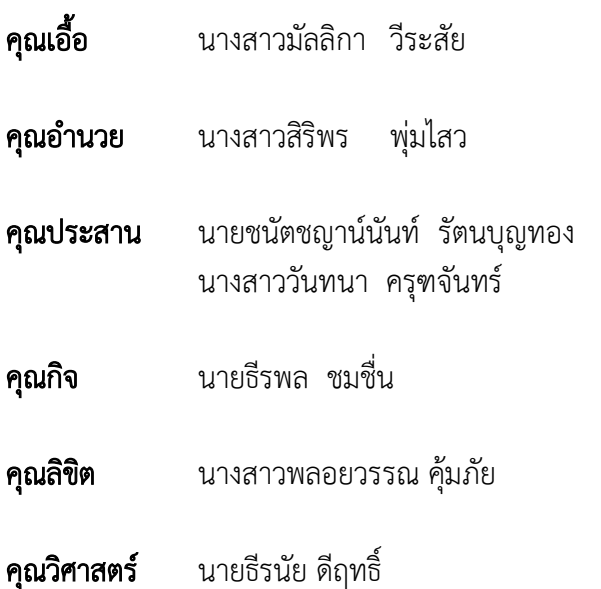

# บันทึกการเล่าเรื่อง เรื่อง การใช้ Office 365 ออนไลน์ สำหรับการใช้งานเบื้องต้น วันที่ ๒๕ กุมภาพันธ์ ๒๕๖๕ ณ ห้องประชุม Google Meet

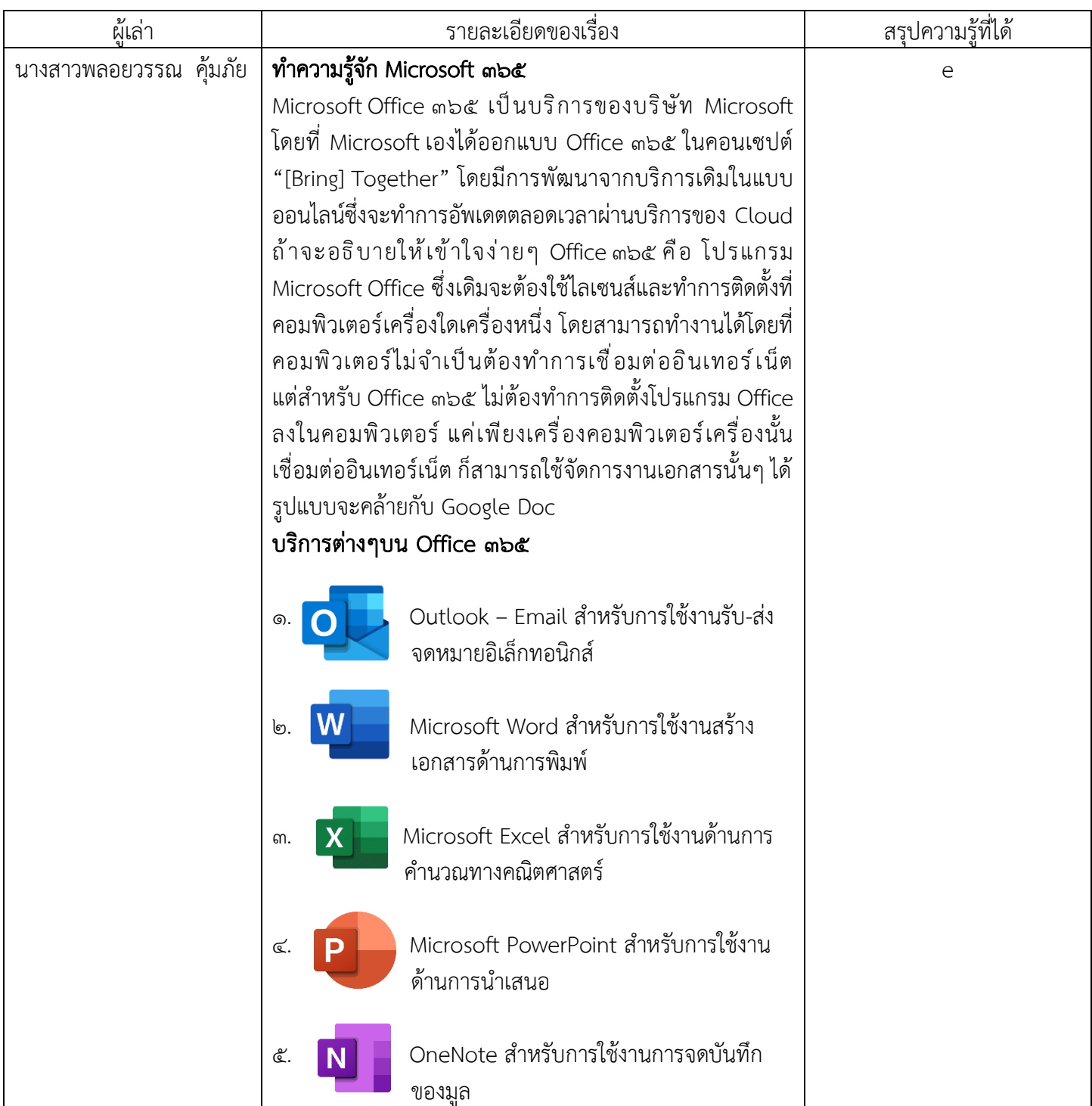

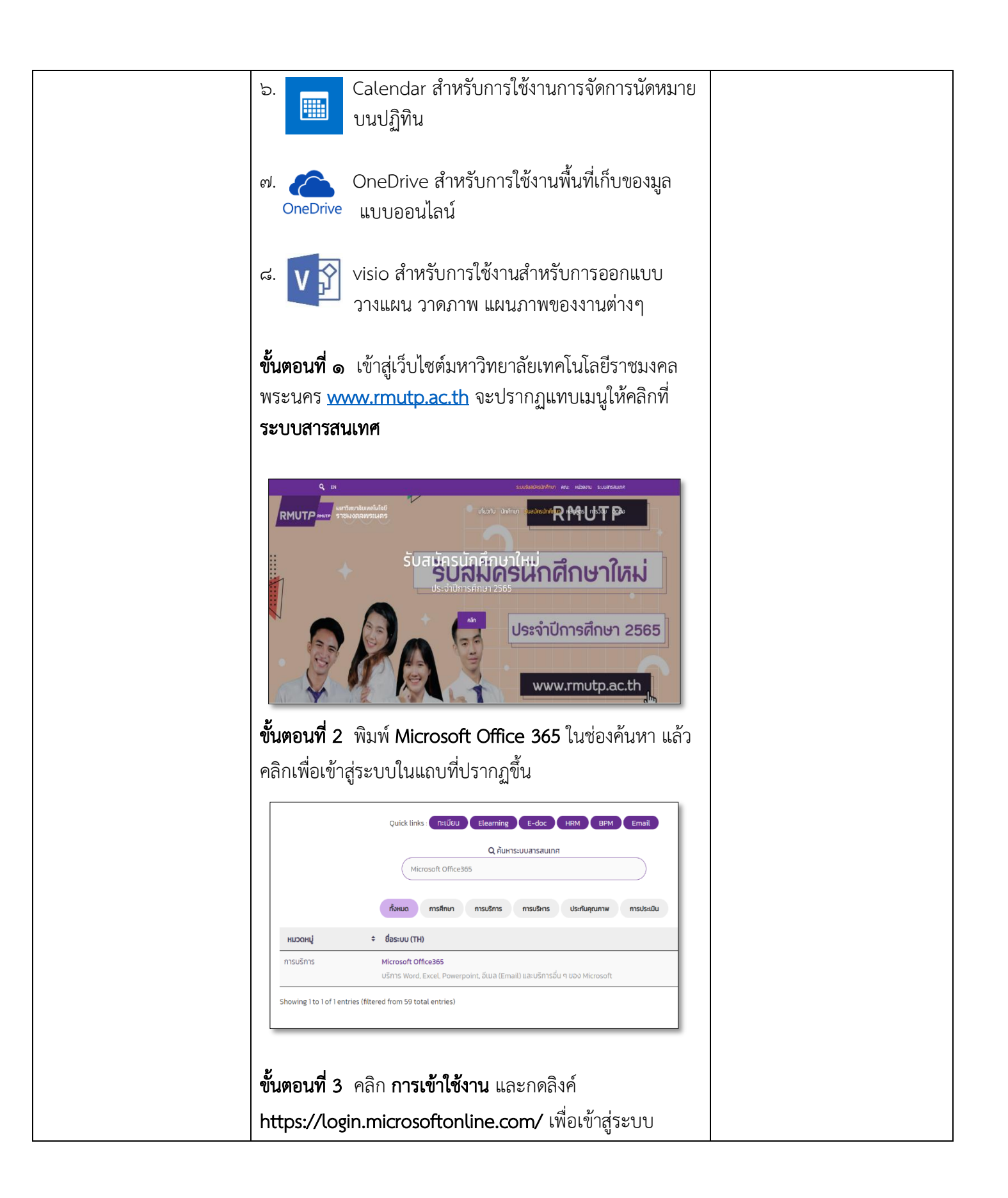

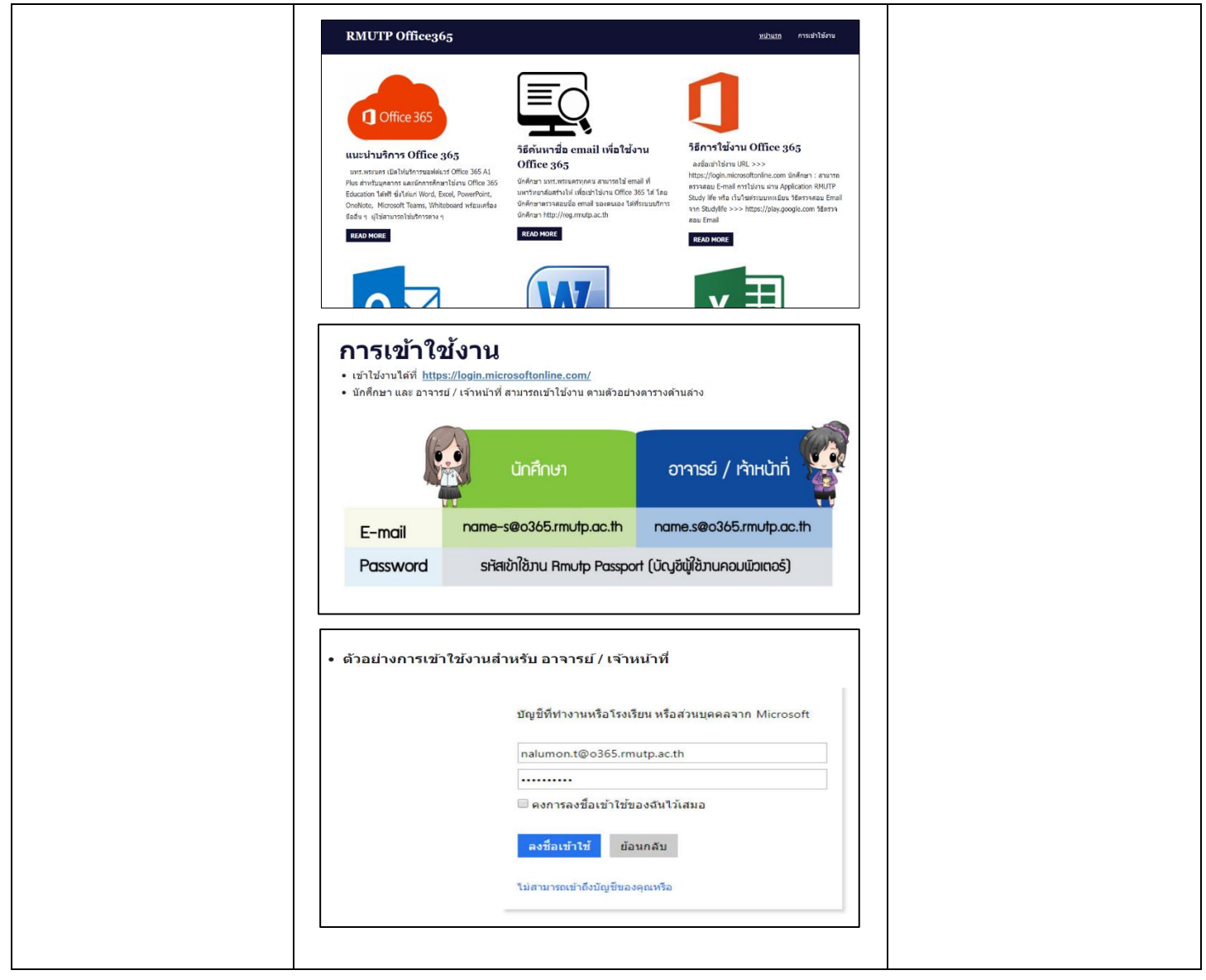

# บันทึกการเล่าเรื่อง เรื่อง การใช้ Office 365 ออนไลน์ สำหรับการใช้งานเบื้องต้น วันที่ ๒๕ กุมภาพันธ์ ๒๕๖๕ ณ ห้องประชุม Google Meet

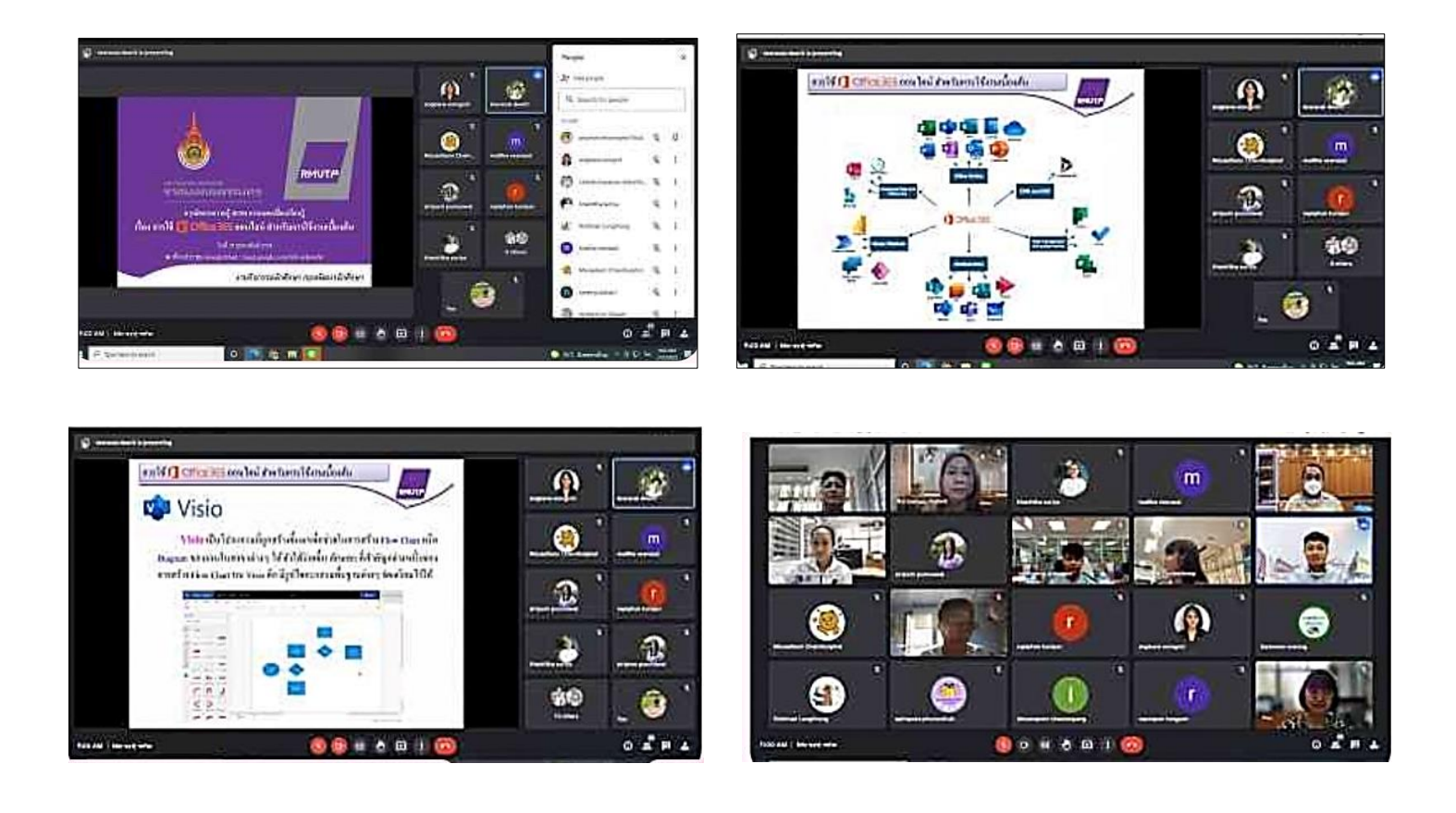

#### การถอดบทเรียนการเรียนรู้ด้วยการวิเคราะห์หลังการปฏิบัติ After Action Review (AAR)

### 1. เป้าหมายของการเข้าร่วมกิจกรรมครั้งนี้ คืออะไร

เพื่อพัฒนาบุคลากรกองพัฒนานักศึกษา ให้ได้มีความรู้ในเรื่อง Office ๓๖๕ ออนไลน์ สำหรับการใช้งานเบื้องต้น สร้างประสิทธิภาพและศักยภาพในการประยุกต์การใช้งาน

## 2. สิ่งที่บรรลุเป้าหมายคืออะไร

บุคลากรกองพัฒนานักศึกษา มีความเข้าใจในการการการใช้งานเรื่อง Office ๓๖๕ ออนไลน์ เพื่อการใช้งาน อย่างมีประสิทธิภาพ และสามารถนำไปปฏิบัติได้จริง นอกจากนี้บุคลากรกองพัฒนานักศึกษายังสามารถบริหาร จัดทำข้อมูลได้อย่างมีประสิทธิภาพ

### 3. สิ่งที่ไม่บรรลุเป้าหมายคืออะไร เพราะอะไร

# 4. สิ่งที่เกินความคาดหวัง คืออะไร

บุคลากรกองพัฒนานักศึกษา สามารถปฏิบัติงานเกี่ยวกับใช้งาน Office 365 ออนไลน์ เพื่อการใช้งาน อย่างประสิทธิภาพได้เป็นอย่างดีและสามารถนำไปปฏิบัติได้จริง

#### 5. คิดจะกลับไปทำอะไรต่อ

-

-